## ADC simulation (and other) tools

# LArSoft

David Adams BNL May 9, 2017

## Introduction

I have been looking at ADC test data taken at BNL

- For the P1 ADC version we will use in protoDUNE
- Performance is far from ideal but much better than  $35t$
- See following slides and talks at DUNE cold electronics and others
- Like to include realistic ADC in DUNE simulation
	- I am working on tools to provide this
		- $\circ$  Input: input voltage, channel #, time/event
		- $\circ$  Output: ADC count/bin (i.e. in range 0 4095)
	- Subject of this talk are those tools
		- $\circ$  And tools in general
	- I would like these tools to usable in other contexts
		- $\circ$  Other experiments: SBND, ...
		- $\circ$  Outside art framework: Root macros, standalone quick simulations
	- Details follow

## Example P1 inverse response

#### 201703a\_D04 channel 7

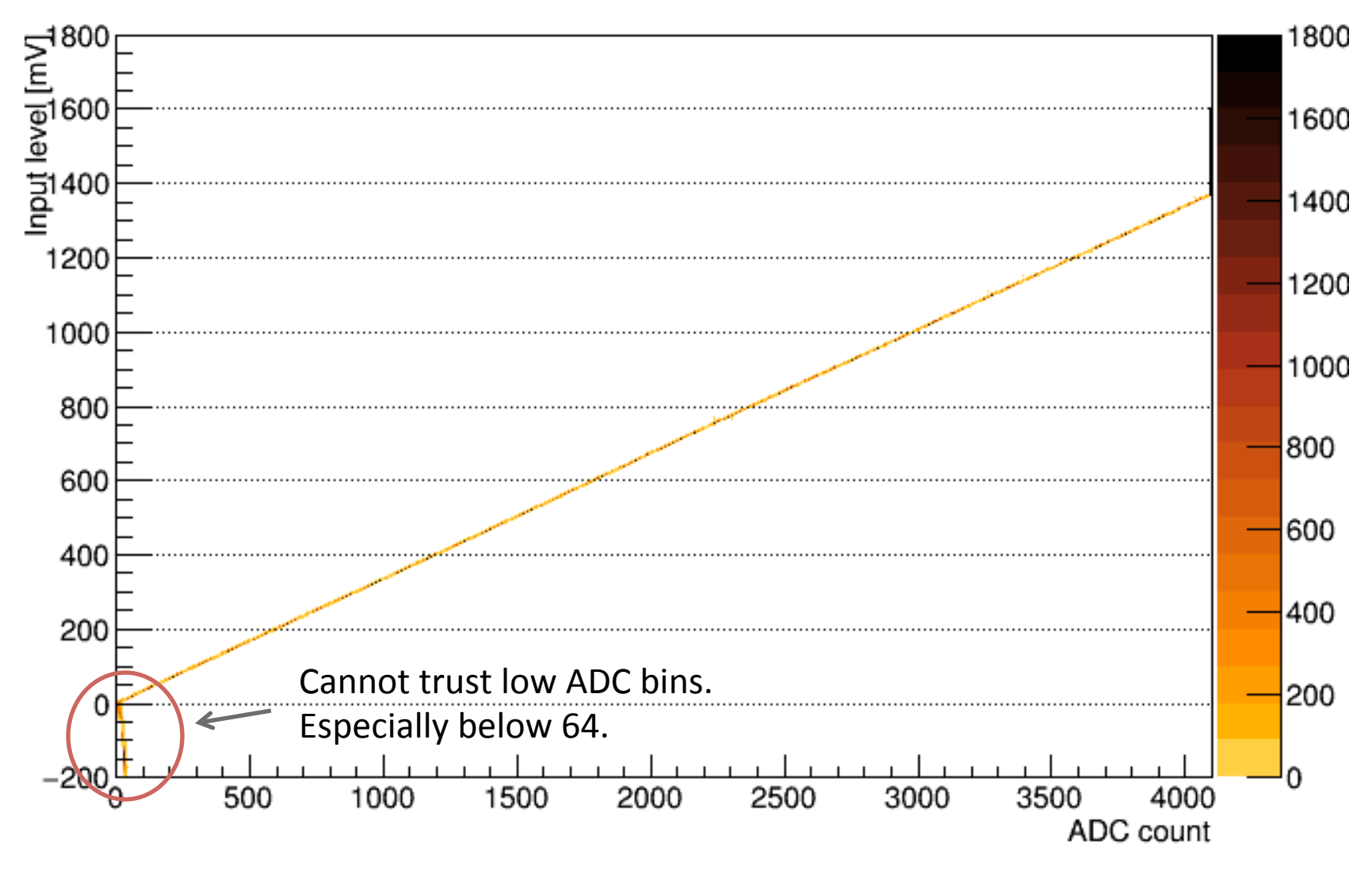

## Example P1 linear fit residual

#### 201703a\_D04 channel 7

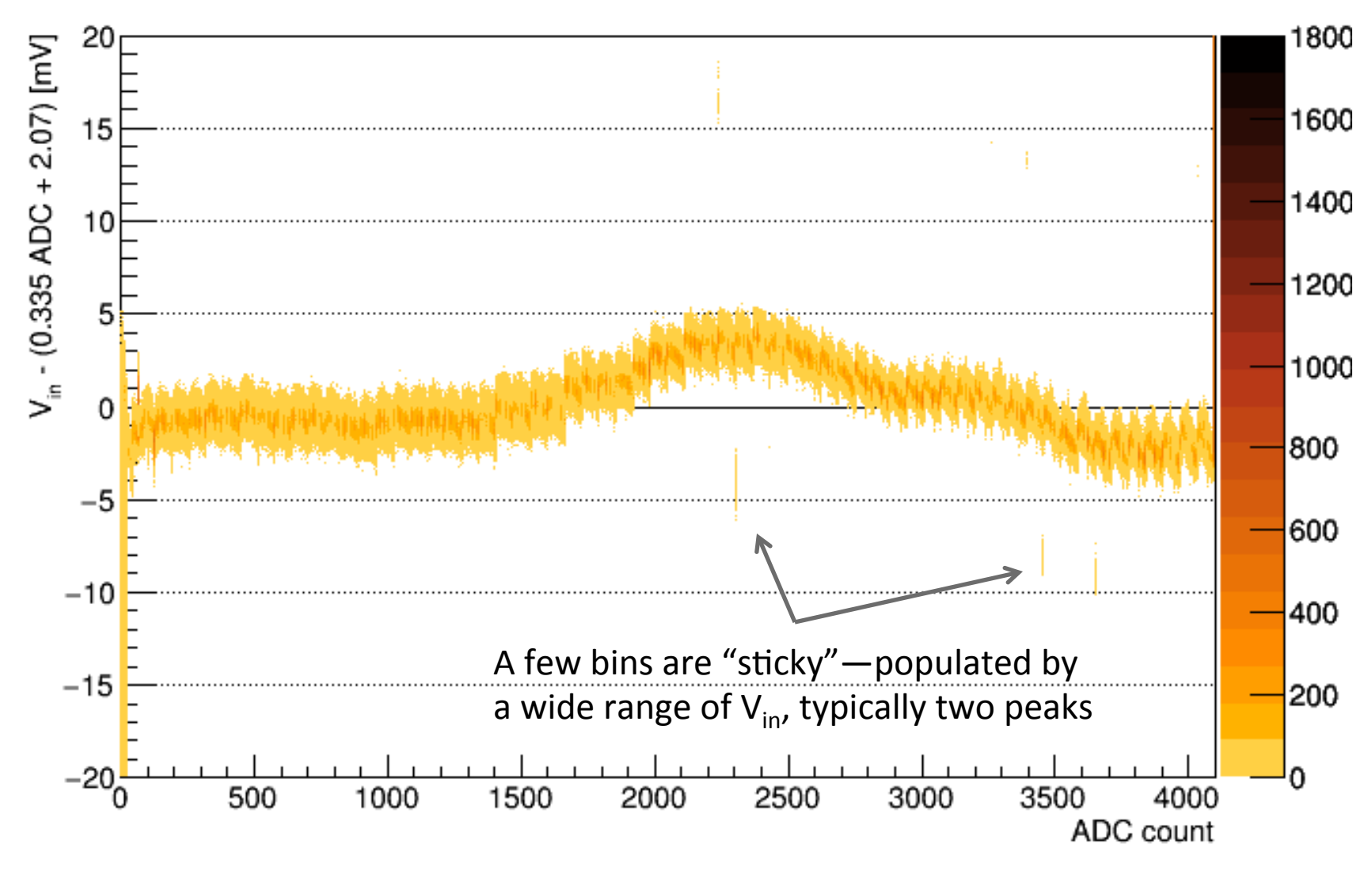

## Example P1 linear fit residual zoomed 201703a\_D04 channel 7

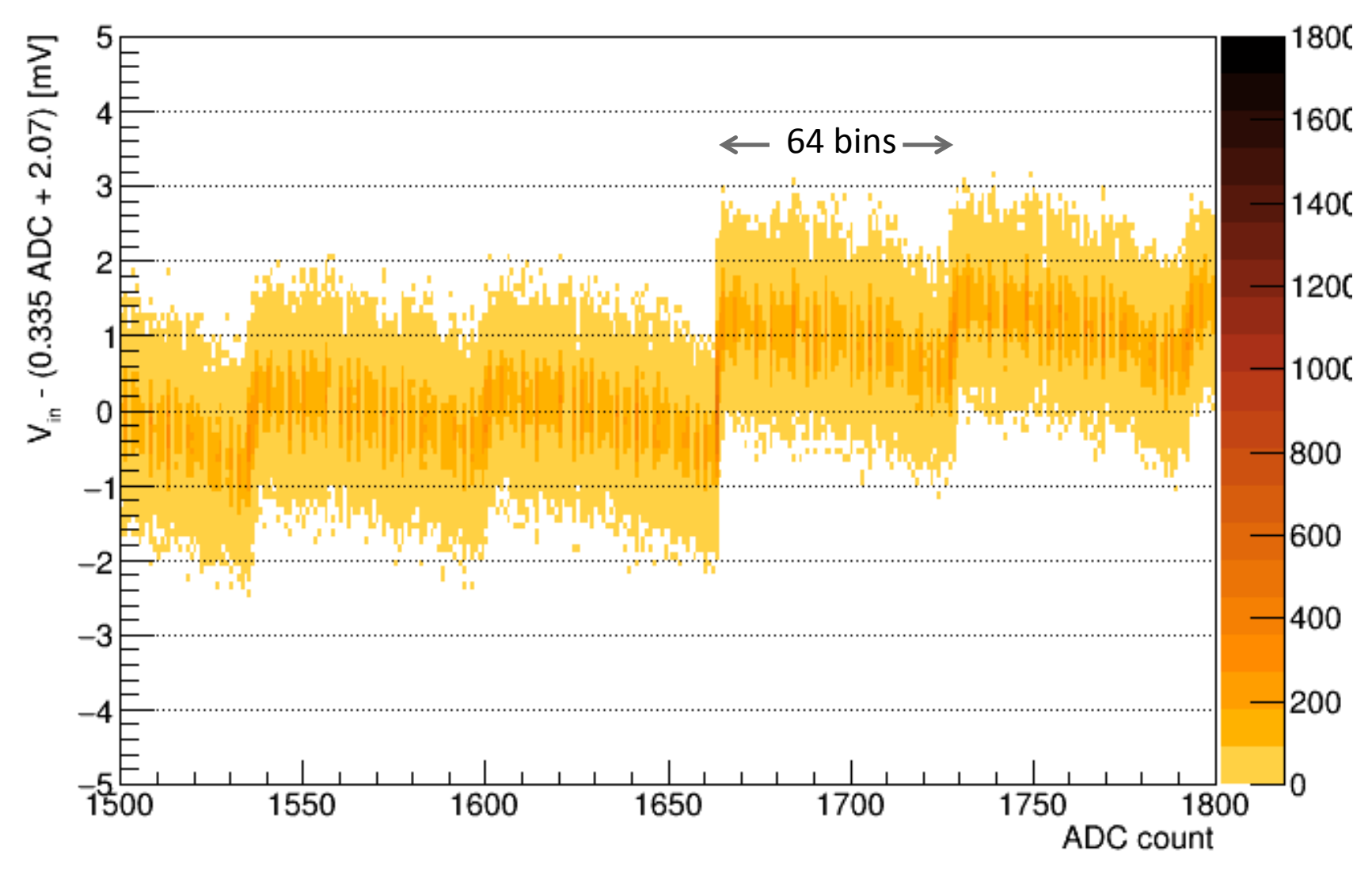

## Example P1 performance summary plot

201703a\_D20 channel 10 actual performance for RMS < 1 mV

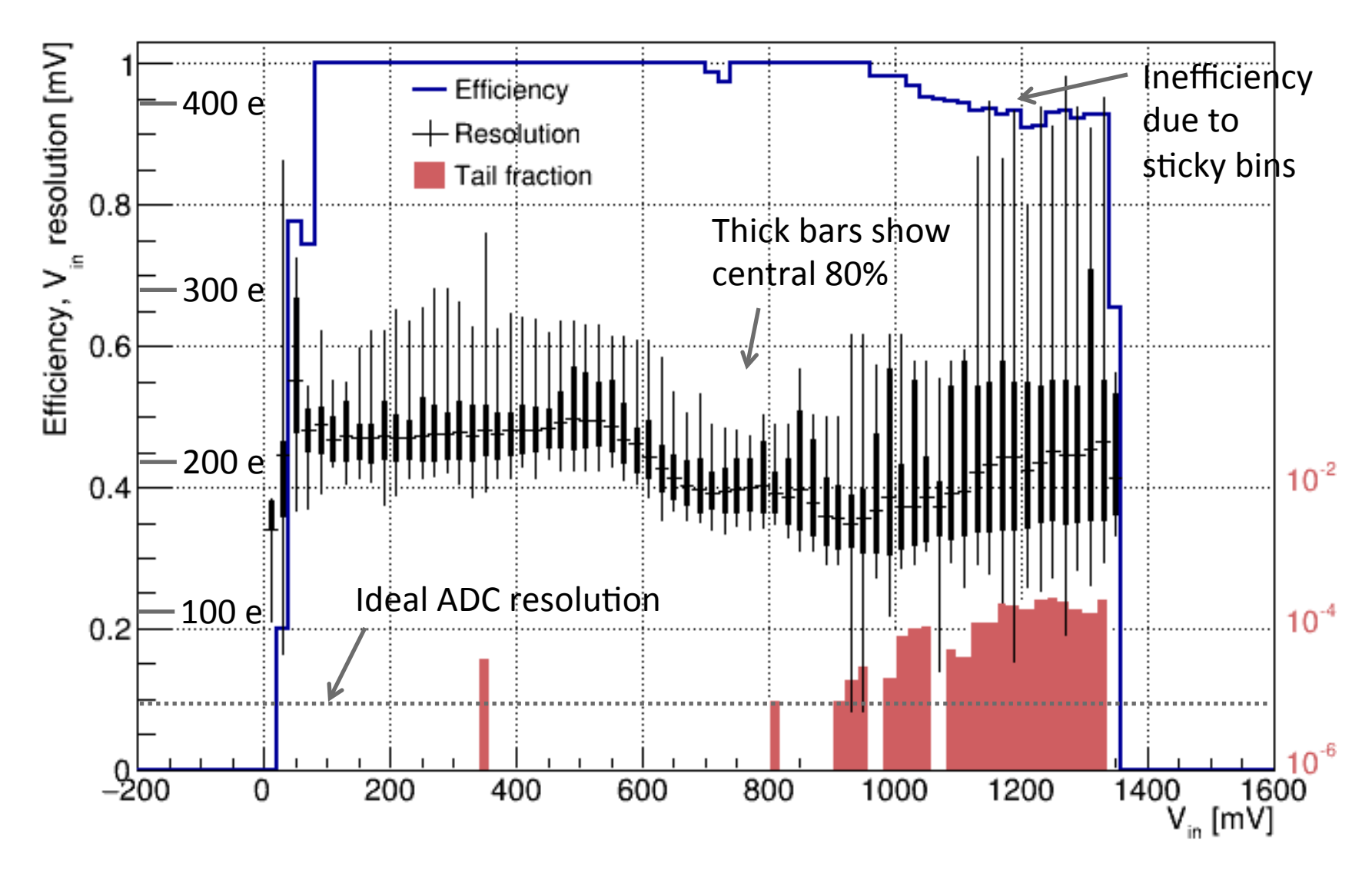

## Software structure 1

#### Requirements

- Support multiple simulation strategies
	- $\circ$  Ideal ADC
	- $\circ$  Any one of the tested ADC chips
	- $\circ$  Detector mapping to many ADC chips
	- $\circ$  And more (e.g. dual ADC ideas)
- ADC simulators should be easily usable by all interested parties
	- $\circ$  Both inside and outside art event-processing framework
- Easily-shared, named configurations
	- $\circ$  E.g. "adcsim mar2015 D05" run in two places will give the same results
- Minimal compile and linker dependencies
	- Should be easy to plug in a different ADC simulations
- Expect similar requirements for many other simulation, reconstruction and analysis tools

## Software structure 2

Adopted solution

- ADC simulators are constructed as art class tools
	- $\circ$  See https://cdcvs.fnal.gov/redmine/projects/art/wiki/Guide\_to\_writing\_and\_using\_tools
- ADC simulator has a base interface AdcSimulator
	- Clients access simulators via this interface
	- $\circ$  See dunetpc/dune/DuneInterface/AdcSimulator.h
		- $-$  Hope to move this into larsoft soon
		- In dedicated package so clients need not depend on any of rest of larsoft
- $\bullet$  Concrete simulators inherit from this base
	- o Include art CPP macro to register tool
	- Provide ctor from FCL for configuration
- Tool manager allows clients to access tool configurations
	- $\circ$  By interface type (e.g. AdcSimulator) and name (e.g. adcsim ideal)
	- $\circ$  FCL configuration file maps names to configuration
	- $\circ$  Configuration includes the name of concrete type and all parameters required by the ctor for that type
	- See dunetpc/ArtSupport/DuneToolManager.h
		- $-$  Hope to replace/supplement this with art or larsoft tool manager

## ADC simulation tools

#### Plan the following concrete ADC simulators

- Ideal ADC simulation
	- $\circ$  Already implemented—see following slides
	- $\circ$  See IdealAdcSimulator in dunetpc/dune/DetSim/Tool
		- $-$  Expect to move this to dedicated larsoft package
- Simulation based on results from test stand measurements
	- $\circ$  For any one ADC chip measurements
	- $\circ$  Data provide an ADC count pdf for any input voltage
	- $\circ$  Simulator would randomly select from the pdf
		- $-$  Begin without time correlations
- Many-chip simulator
	- $\circ$  Passes call to single-chip simulator based on channel map
- Easy for others to provide additional implementations

## DUNE detector simulation

### DUNE DetSim is already modified to use the AdcSimulator

- Tool is accessed in the SimWireDUNE module
	- Used for DUNE 35t, protoDUNE, FD, ...
	- $\circ$  Probably could/should be renamed and moved to larsoft for use by other experiments
- Previously ideal ADC simulation was embedded in the module
- Now module looks for and uses an AdcSimulator
	- $\circ$  Tool name is a FCL parameter for the module
	- $\circ$  If blank, old simulation is used with (lots of) warning messages

### ADC gain

- At present, the signal-shaping service (SSS) converts collected charge to floating ADC counts
	- $\circ$  So ADC simulator must have a gain of one
- I would prefer to have SSS convert charge to ADC input voltage
	- o And let ADC simulator convert voltage to ADC count
	- $\circ$  If no objection, I will make this change

## SW packaging

How to organize the code?

- Minimize dependencies
	- $\circ$  So clients don't have to install (or compile or port) unneeded SW
- But don't want too many packages repositories
	- $\circ$  Confusing for clients
- These are competing requirements

Proposal on following page

# SW packaging (2)

Proposal: three components

- Interface packages only depend on data classes
	- $\circ$  One or more with no dependencies (define their own transient data)
	- $\circ$  Other(s) depending on lardataobj (larsoft data classes)
		- $-$  Could break that dependency if containers held pointers instead of objects
	- $\circ$  Tool clients will have compile-time dependency on these packages
- Tool manager package
	- $\circ$  Might go into ArtUtilities
	- $\circ$  Used by tool clients (including other tools) to find tools
		- $-$  Manager (or its interface) must be shared by all those sharing tools
- Tool implementations: many packages
	- $\circ$  At all levels: larsoft, experiment, analysis group, individual
		- $-$  May also want to split by realm: simulation, reco etc.
	- $\circ$  Depend on the above and little bit of art
	- $\circ$  Clients do not have build dependency (i.e. compile or link) on these tool implementation packages
		- $-$  Instead dynamic link

# Summary/Conclusions

ADC simulation tools are being developed

- Ideal ADC simulator is available now
- P1 simulator based on test stand measurements coming soon
- Plan to add tool that selects between multiple chips
- ADC simulator follows new tool pattern
	- Propose to use this for future SW development
	- Define interface for each type of tool
	- Provide one or more implementation of the interface as art class tools
	- Define named tool configurations in FCL
	- Client uses tool manager to find named tool configurations
		- $\circ$  Typically name is a FCL parameter of the tool client
	- Packaging
		- $\circ$  Dedicated packages for tool interfaces
		- $\circ$  Package to hold tool manager
		- $\circ$  Packages for concrete tools (at all levels)

### Extras

Validation of ideal ADC simulator Tool manager

## Validation of ideal ADC simulation tool

Following slides compare old and new ADC simulation

- Old is the code embedded in SimWireDUNE module
- New is the updated module using IdealAdcSimulator (adcsim ideal)
- Results show for three planes in one event
- All for the 35t standard simulation of a single muon
- No visible differences

### Direct check

- I also compared the old and new values for 10 events in the code and saw no differences
- For both 35t and FD126 geometries

## Old simulation: 2z2

Raw signals for apa2z2 event 1

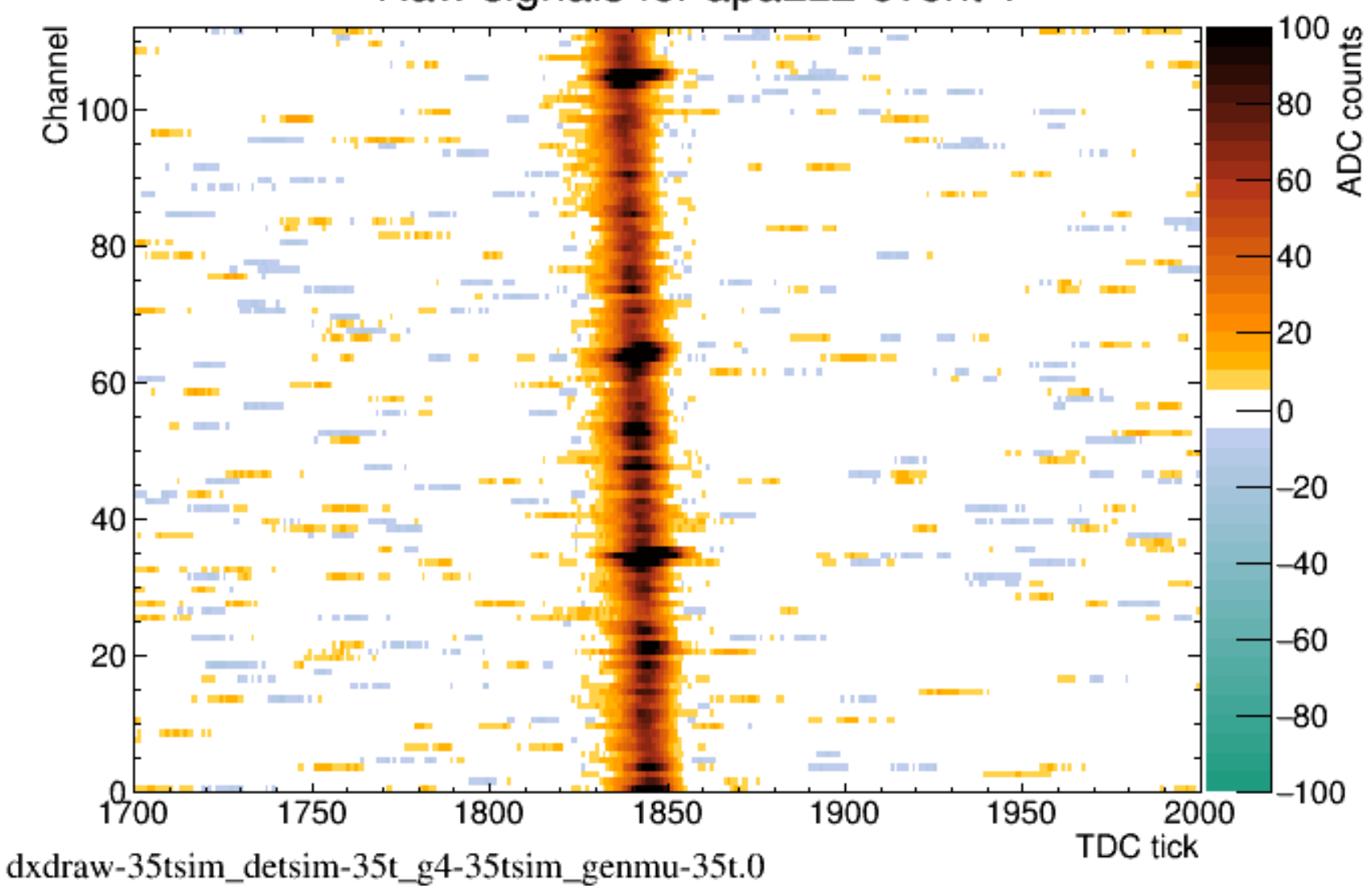

## New simulation: 2z2

Raw signals for apa2z2 event 1

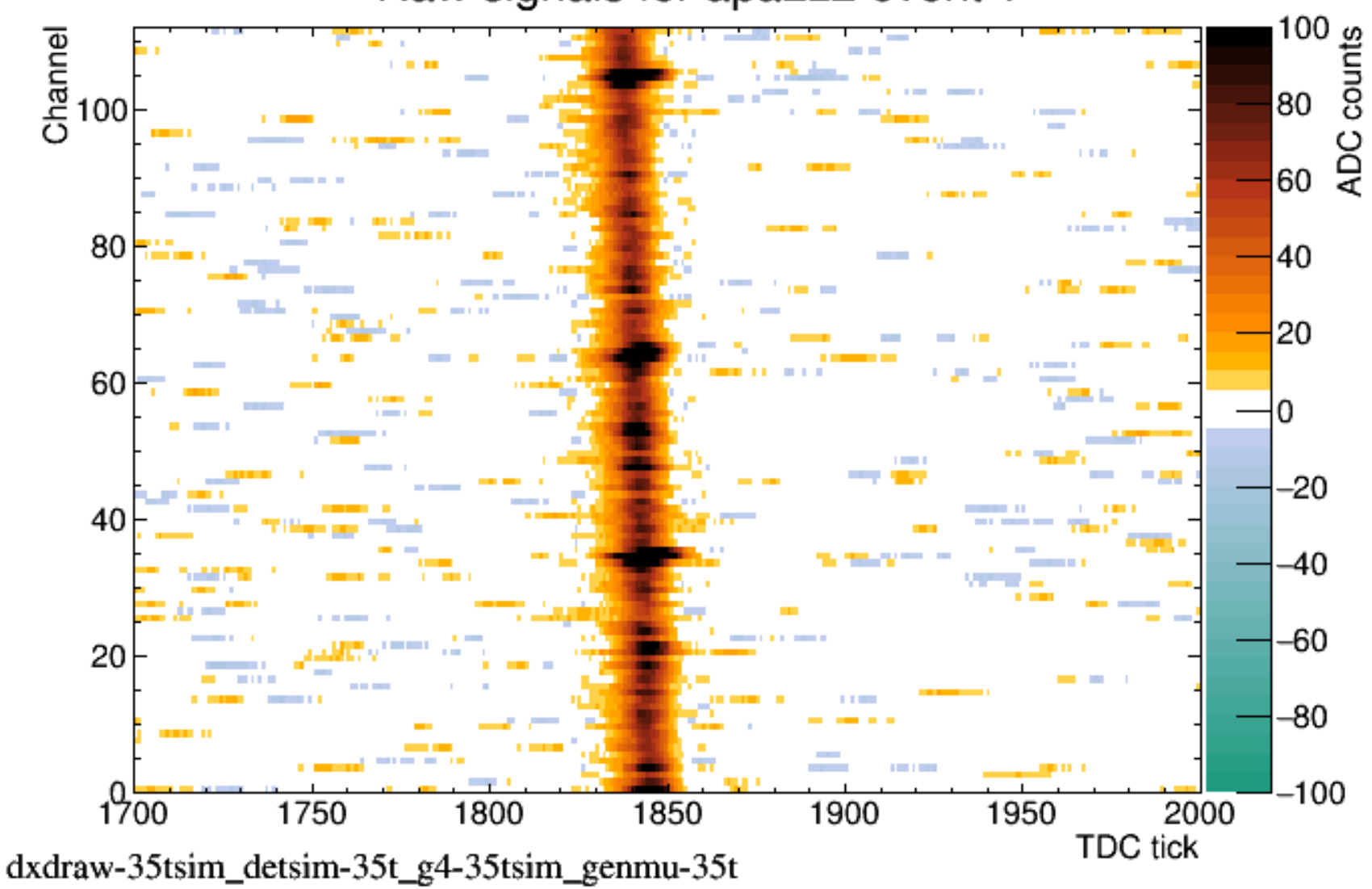

## Old simulation: 2u

Raw signals for apa2u event 1

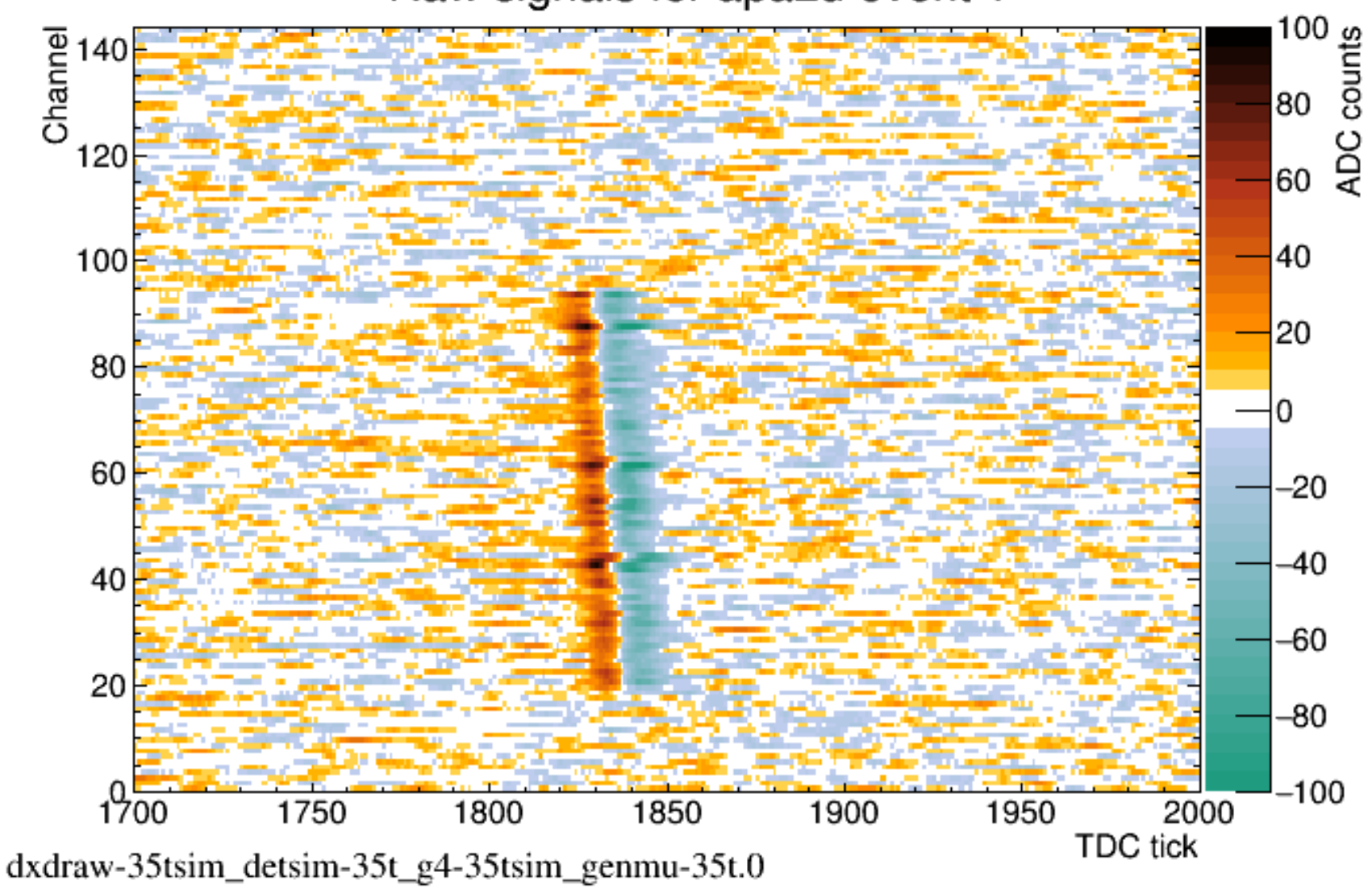

D. Adams, BNL

## New simulation: 2u

Raw signals for apa2u event 1

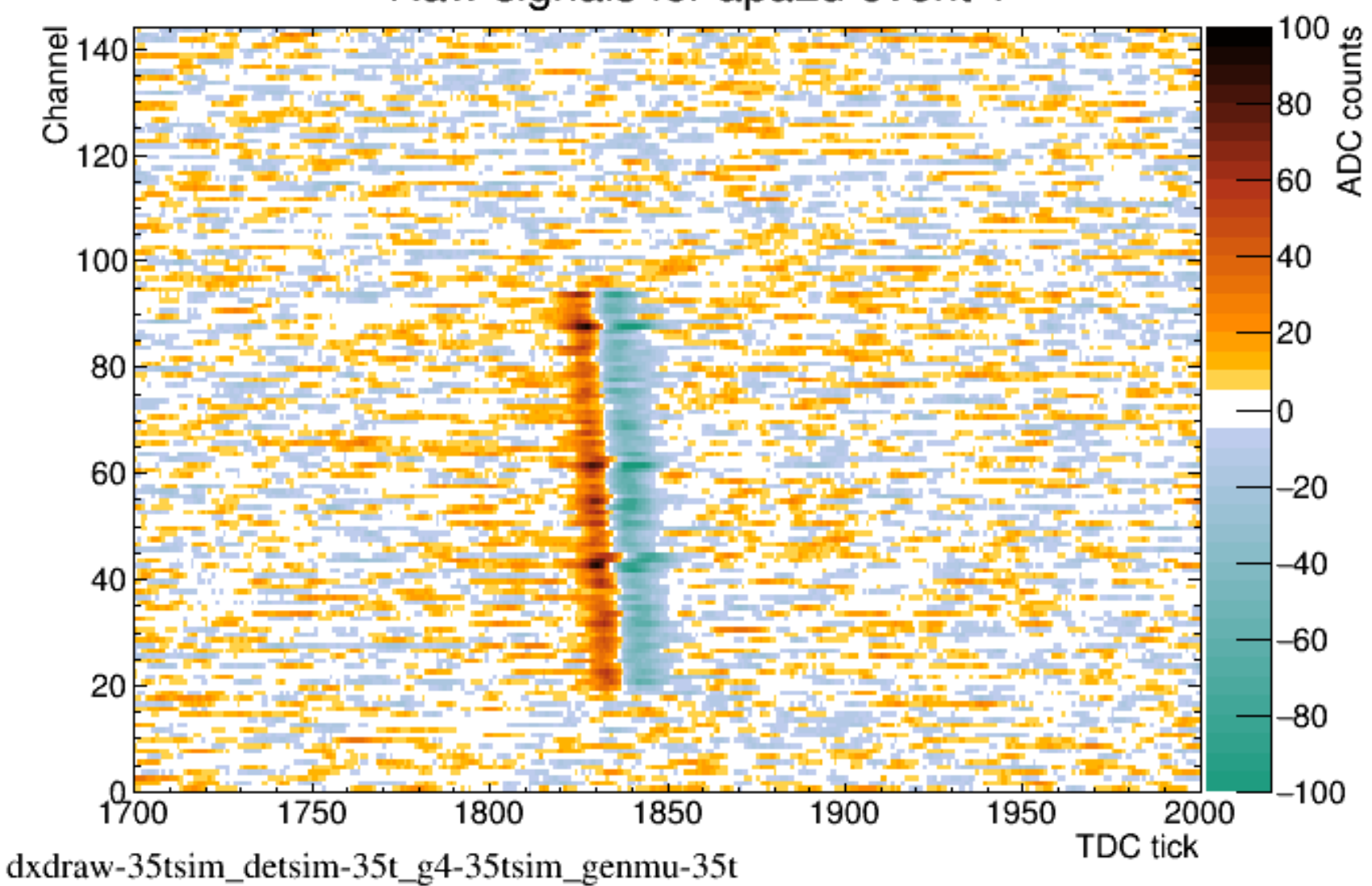

D. Adams, BNL

## Old simulation: 2v

Raw signals for apa2v event 1

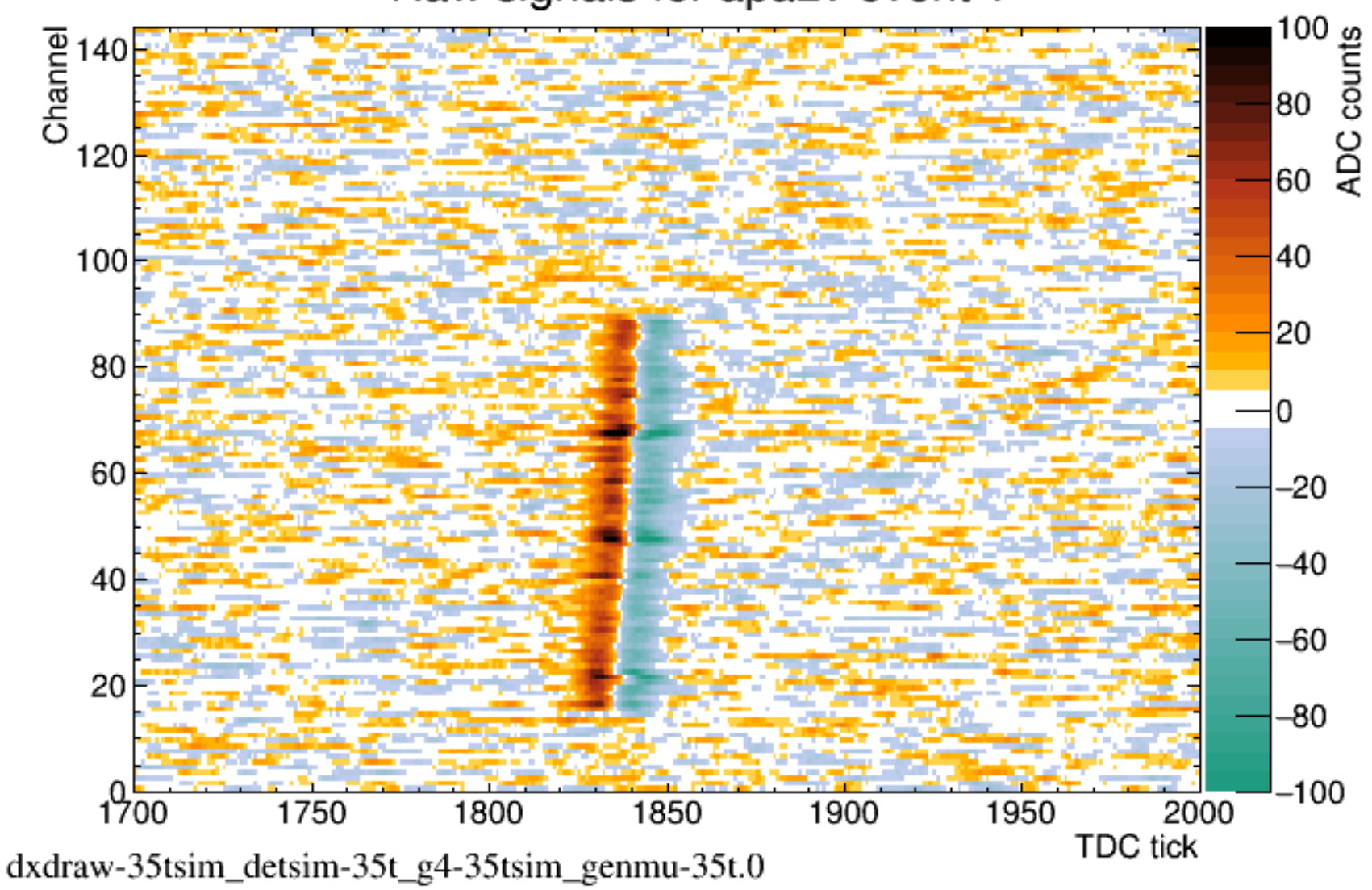

D. Adams, BNL

20

### New simulation: 2v

Raw signals for apa2v event 1

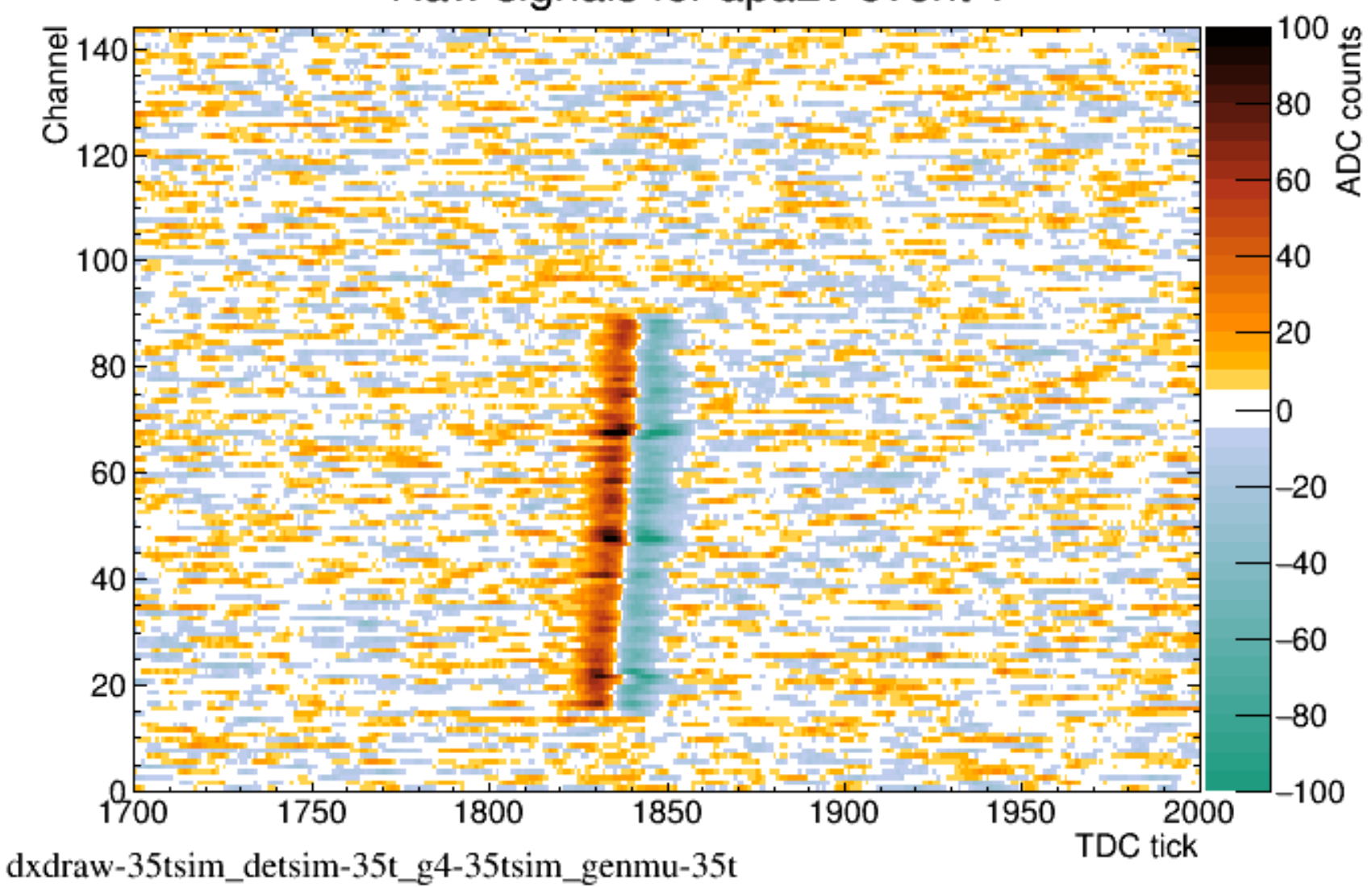

D. Adams, BNL

## Tool manager

What does tool manager tool do?

- Provides access to tool specified by interface type and name
	- Expect tool configuration to have a unique name
- Mapping from name to configuration taken from FCL
	- $\circ$  tools. My Name =  $\{...\}$
	- Later could be other sources or languages
- Envision different types of tool access
	- $\circ$  Private: client obtains private copy of the tool
		- $-$  Client responsible for lifetime management
		- Current art model
		- $-$  Current implementation only has this
	- $\circ$  Global: all clients share the same instance
		- $-$  E.g. for caching, DB access, sharing information, logging, ...
	- $\circ$  Limited sharing
		- $-$  E.g. one instance per event or thread